# **Lehrszenario 1 – Große Vorlesung**

- Veranstaltungstyp: one to many
- Teilnehmerzahl: **mehr** als 50 Personen
- Kombinierbar mit: Erweiterung Gruppen
- ILIAS-Kursvorlage: Vorlesung
- Interaktivität: gering

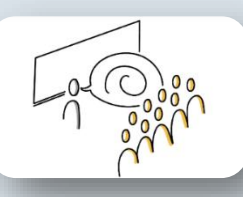

### **A: (Medien-)didaktische Semesterplanung**

#### **ILIAS-Kursraum als virtuellen Hörsaal**

#### **Vorlesungsinhalte Live und/oder E-Lectures**

A: Welche Inhalte möchte ich als **"Webcast"** (live) präsentieren?

- Sitzungstermine festlegen
- Vorlesungsinhalte vorbereiten

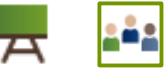

#### B: Welche **Inhalte** kann ich vorab als **E-Lectures aufzeichnen**?

- Themen planen
- Begleitende Materialien: PowerPoint/Skript vorbereiten

#### **Kommunikation & Lernaktivitäten**

- Studierende über die Veranstaltungsplanung und den Ablauf informieren
- Ggf. weitere Lernaktivitäten fördern (z.B. Diskussion im Forum oder Lektüre / Selbstlernaufgaben)

Abteilung E-Learning /Albert-Ludwigs-Universität Freiburg

### **B: Umsetzung & Durchführung**

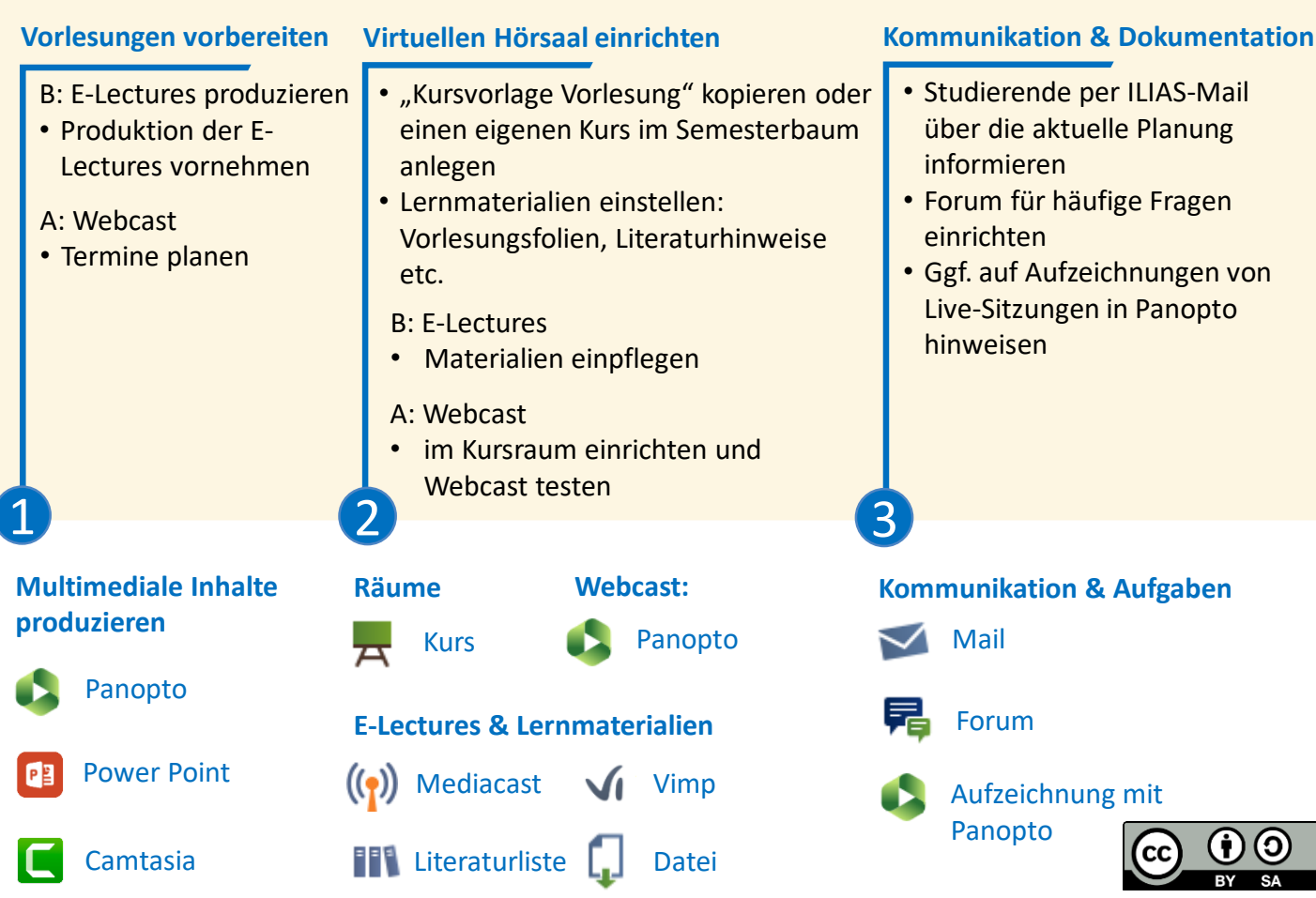

# **Lehrszenario 2 – Kleine Vorlesung / Großes Seminar**

- Veranstaltungstyp: one to many
- Teilnehmerzahl: **weniger** als 50 Personen
- Kombinierbar mit: Erweiterung Gruppen

# **A: (Medien-)didaktische Semesterplanung**

**ILIAS-Kursraum als virtuellen Seminarraum**

A: Welche Inhalte möchte ich in einem **"Web-Meeting"** präsentieren?

- Meetingtermine festlegen
- Diskussionsthemen vorbereiten
- Moderation des Web-Meetings vorbereiten, ggf. mit Unterstützung einer weiteren Lehrperson oder studentischen E-Tutor\*innen

B: Welche **Inhalte** kann ich vorab als **E-Lecture aufzeichnen**?

- Themen planen
- Begleitende Materialien: PowerPoint/Skript vorbereiten

## **Seminarinhalte Kommunikation & Gruppenarbeit**

- Studierende über die Veranstaltungsplanung und den Ablauf informieren
- Weitere Lernaktivitäten fördern (z.B. Diskussion im Forum oder Lektüre / Selbstlernaufgaben)
- Ggf. Gruppenarbeit integrieren: **Erweiterung - Gruppen/Übung/Tutorat**

# **B: Umsetzung & Durchführung**

#### **Inhalte vorbereiten** Virtuellen Seminarraum einrichten **Kommunikation & Gruppenarbeit** • "Kursvorlage Seminar" kopieren oder einen eigenen Kurs im Semesterbaum anlegen • Lernmaterialien einstellen: Vorlesungsfolien, Literaturhinweise etc. • Studierende per ILIAS-Mail über die aktuelle Planung informieren • Forum für häufige Fragen einrichten • ILIAS-Gruppen für "Gruppenarbeit" einrichten • Weitere Lernaktivitäten anregen, z.B. durch Einreichungsaufgabe A: Web-Meeting • im Kursraum einrichten und testen B: E-Lectures • Produktion der E-Lectures vornehmen A: Web-Meeting • Termine planen | B: E-Lectures • Materialien einpflegen Panopto **Räume** Kurs **Multimediale Inhalte produzieren** Einreichungsaufgabe Forum Mail  $((\bullet))$  Mediacast  $\bigvee$  Vimp Literaturliste Datei **E-Lectures & Lernmaterialien Web-Meeting:** Zoom **Kommunikation & Aufgaben** Gruppen Weblink zu Zoom 1 2 3 Camtasia Power Point

Abteilung E-Learning /Albert-Ludwigs-Universität Freiburg

• ILIAS-Kursvorlage: Vorlesung

• Interaktivität: mittel

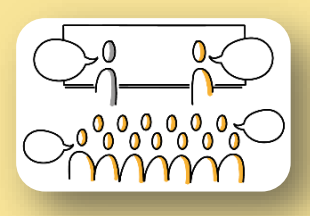

# **Lehrszenario 3 – Kleines Seminar**

- Veranstaltungstyp: many to many
- Teilnehmerzahl: **weniger** als 25 Personen
- Kombinierbar mit: Erweiterung Gruppen
- ILIAS-Kursvorlage: Seminar
- Interaktivität: hoch

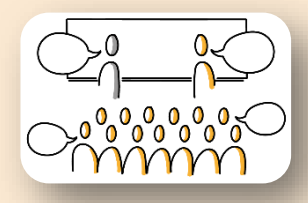

### **A: (Medien-)didaktische Semesterplanung**

#### **ILIAS-Kursraum als virtueller Seminarraum**

#### **Seminarinhalte**

Kombination aus Web-Meetings und Selbstlern- und/oder Gruppenarbeitsphasen

- Themen planen und den Rhythmus für Web-Meetings sowie Selbstlern- und/oder Gruppenarbeitsphasen festlegen
- Moderation des Web-Meetings vorbereiten, ggf. mit Unterstützung einer weiteren Lehrperson oder studentischen E-Tutor\*innen
- Begleitende Materialien: E-Lectures/ Lernmodule/ Dateien/Weblinks vorbereiten
- Geeignete Lernaufgaben erstellen, die in der Selbstlern- und/oder Gruppenarbeitsphase von den Studierenden selbstständig bearbeitet werden können

#### **Kommunikation und Interaktion**

- Studierende über die Veranstaltungsplanung informieren
- Weitere Lernaktivitäten fördern z.B. Diskussion im Forum oder Lektüre / Selbstlernaufgaben
- **Gruppenarbeit siehe Erweiterung - Gruppen/Übung/Tutorat**

### **B: Umsetzung & Durchführung**

#### **Inhalte vorbereiten Virtuellen Raum einrichten Kommunikation & Gruppenarbeit** • E-Lectures • "Kursvorlage Seminar" kopieren oder • Studierende per ILIAS-Mail Produktion der Eeinen eigenen Kurs im Semesterbaum über die aktuelle Planung Lectures bzw. anlegen informieren **Lernmodule** • Begleitende Materialien: E-Lectures, • Forum für häufige Fragen vornehmen Lernmodule, Vorlesungsfolien, einrichten Literaturhinweise etc. einstellen • Lernmaterialien und Aufgaben • Web-Meeting • Ggf. ILIAS-Gruppen für für Selbstlern- und/oder Termine planen "Gruppenarbeit" einrichten Gruppenarbeitsphasen bereitstellen. 1 2 3 **Multimediale Inhalte Räume Web-Meeting: Kommunikation & Aufgaben produzieren** Mail **Kurs** Zoom Panopto Gruppen **BigBlueButton** Forum Power PointEinreichungsaufgabe **E-Lectures & Lernmaterialien**  Mediacast  $\sqrt{ }$  Vimp  $((q))$ Camtasia Literaturliste  $\begin{bmatrix} 1 \\ 2 \end{bmatrix}$  Datei  $\begin{bmatrix} 1 \\ 2 \end{bmatrix}$  Lernmodul

Abteilung E-Learning /Albert-Ludwigs-Universität Freiburg

# **Erweiterung – Gruppen/Übung/Tutorat**

- Veranstaltungstyp: many to many
- Teilnehmerzahl: **frei**
- Interaktivität: hoch
- Kombinierbar mit: allen Lehrszenarien

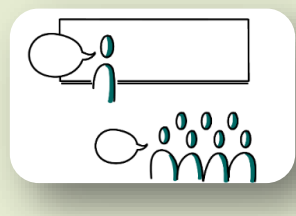

#### **A: (Medien-)didaktische Semesterplanung**

**ILIAS-Gruppen als virtuelle Gruppenräume**

#### A: Welche Inhalte möchte ich in einem **"Web-Meeting"** besprechen?

- Meetingtermine festlegen
- Diskussionsthemen vorbereiten
- Moderation des Web-Meetings vorbereiten, ggf. mit Unterstützung einer weiteren Lehrperson oder studentischen E-Tutor\*innen

B: Welche **ergänzenden Lernmaterialien** kann ich vorab **ausarbeiten**?

- Themen planen
- Begleitende Materialien: Aufgaben, Übungsblätter, Vorlagen für Protokolle

#### **Gruppeninhalte Aktivierung von Lernenden**

- Individuelle und kollaborative Lernaktivitäten planen
- Planung des Ablaufs von Lernaktivitäten (individuell/Gruppe)
- Planung der Gruppenbetreuung

## **B: Umsetzung & Durchführung**

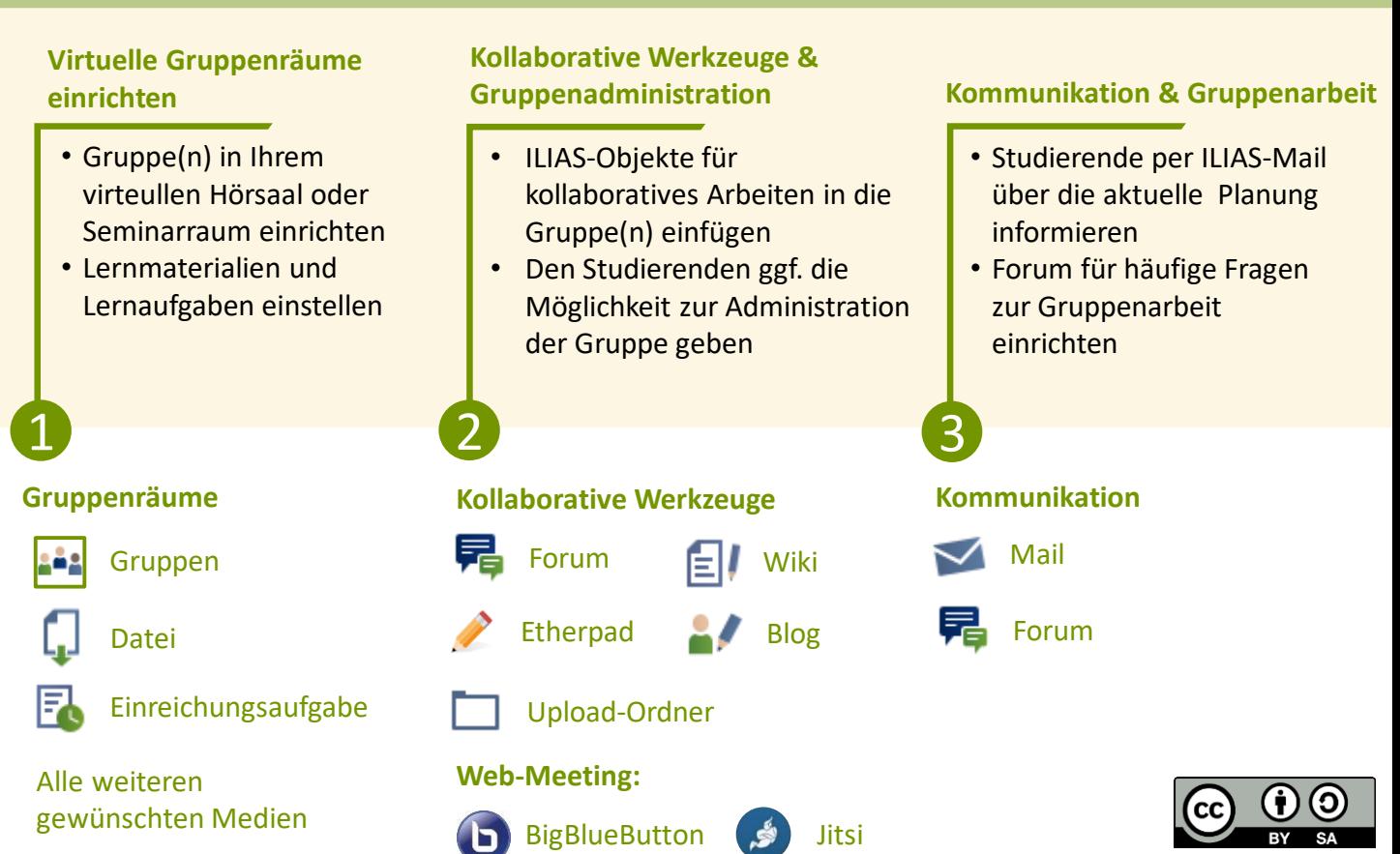

Abteilung E-Learning /Albert-Ludwigs-Universität Freiburg